# **Zpracování a webová prezentace dat z meteostanice**

*Bc. Petr Holub, doc. Ing. Josef Chaloupka, Ph.D.*

### **Abstrakt**

Práce se zabývá vývojem hardwaru a softwaru pro zpracování a webovou prezentaci dat z meteostanice. Pro zpracování dat byl navrhnut a vytvořen I/O modul s mikropočítačem, který digitalizuje výstupní data z meteorologických čidel a přes sběrnici je posílá do PC. Pro připojené PC je naprogramována aplikace, která přijímá data přes sběrnici a následně je ukládá do MySQL databáze, kde jsou data připravena pro webovou prezentaci. Z MySQL databáze data načítá webová aplikace, pomocí níž jsou data prezentována na internetu. Webová aplikace využívá technologii AJAX, díky které jsou prezentovaná data dynamicky měněna za aktuální bez znovunačítání celé webové stránky v klientském prohlížeči.

### **Úvod**

Zadání práce vzniklo z potřeby modernizovat hardwarové a softwarové prostředky meteostanice v Liberci v Kateřinkách, aby naměřená data mohla být prezentována na internetu.

Prvním cílem práce je navrhnout a vytvořit I/O modul s mikropočítačem, který bude sbírat a zpracovávat data z meteostanice. Vlastní data pak budou přes sběrnici posílána do PC. V souvislosti s tím je potřeba se seznámit s číslicovými systémy pro zpracování dat a s různými možnostmi přenosu dat do PC.

Druhým cílem je navrhnout a naprogramovat softwarové vybavení pro příjem dat v PC a jejich následnou webovou prezentaci. Tento cíl bude rozdělen na dvě aplikace. Jedna aplikace (desktop) se bude starat o příjem dat do PC a jejich následné ukládání do databáze a druhá aplikace (web) se bude starat o prezentaci dat na internetu.

Posledním cílem je úspěšné nainstalování nových hardwarových a softwarových prostředků, a tím nahradit stávající prostředky v meteostanici v Kateřinkách.

#### **Experiment a metody**

Pro digitalizaci analogových signálů z meteorologických čidel byl navrhnut a vytvořen I/O modul s mikropočítačem. Jako mikropočítač byl vybrán výrobek společnosti Atmel AT89C51CC03, který vychází z jádra 80C51. Tento mikropočítač obsahuje osmikanálový A/D převodník s rozlišením 8 bitů, plně duplexní UART pro komunikaci a bootloader, takže není nutné použití dalších komponent pro digitalizaci analogových signálů a pro naprogramování mikropočítače.

I/O modul je připojen přes emulovanou sériovou linku do PC do sběrnice USB. Pro PC byla naprogramována aplikace v programovacím jazyce Java, ktera se stará o obsluhu sériové linky a pro ukládání přijatých dat do databáze. Programovací jazyk Java byl vyprán proto, že je multiplatformní. U multiplatformních aplikací bývá problém s I/O operacemi, protože pro každou platformu jsou jinak definované I/O prostředky. Aby aplikace zůstala multiplatformní i při I/O operacích, tak bylo využito aplikační rozhraní RXTX, které definuje I/O operace pro jazyk Java a zároveň slouží jako adaptér pro I/O prostředky jednotlivých platforem.[2] Pro operace nad databází je využito aplikační rozhraní JDBC, které překládá aplikační kód do nativního volání dané databáze a programátor je tak odstíněn od specifikací dané databáze.[3] Aplikace umožňuje data do databáze ukládat lokálně i vzdáleně, takže je možné databázový server mít na stejném PC jako je daná aplikace, nebo může být databáze na vzdáleném serveru.

Součástí databázového serveru je i webový server s PHP modulem pro který byla naprogramována webová aplikace pro webovou prezentaci naměřených dat. Webová aplikace využívá skriptovací jazyk PHP pro operace nad databází a ke generování XML dokumentu, který obsahuje data

načtená z databáze. XML dokument je následně využíván k předání naměřených dat technologii AJAX. K předávání naměřených dat přes XML dokument se využívá z bezpečnostních důvodů, protože skripty technologie AJAX probíhají na straně klienta a bylo by nebezpečné, aby klientské skripty prováděli operace nad databází.[1] AJAX po příjmu aktuálních dat z databáze skrz XML dokument dynamicky změní zobrazované hodnoty v klientském prohlížeči. K zobrazení aktuálních hodnot v klientském prohlížeči je využito aplikačního rozhraní jsGauge, přes které jsou aktuální hodnoty vizualizovány v podobě geuge metru a předešlé hodnoty jsou zobrazeny v grafu pomocí aplikačního rozhraní Highstock.

## **Výsledky a diskuze**

Výsledkem práce je kompletní systém pro webovou prezentaci dat nejen z meteostanice, ale pro libovolné analogové i digitální signály. Systém tak lze použít například i v průmyslu pro sledování teplot pro technologický ohřev apod.

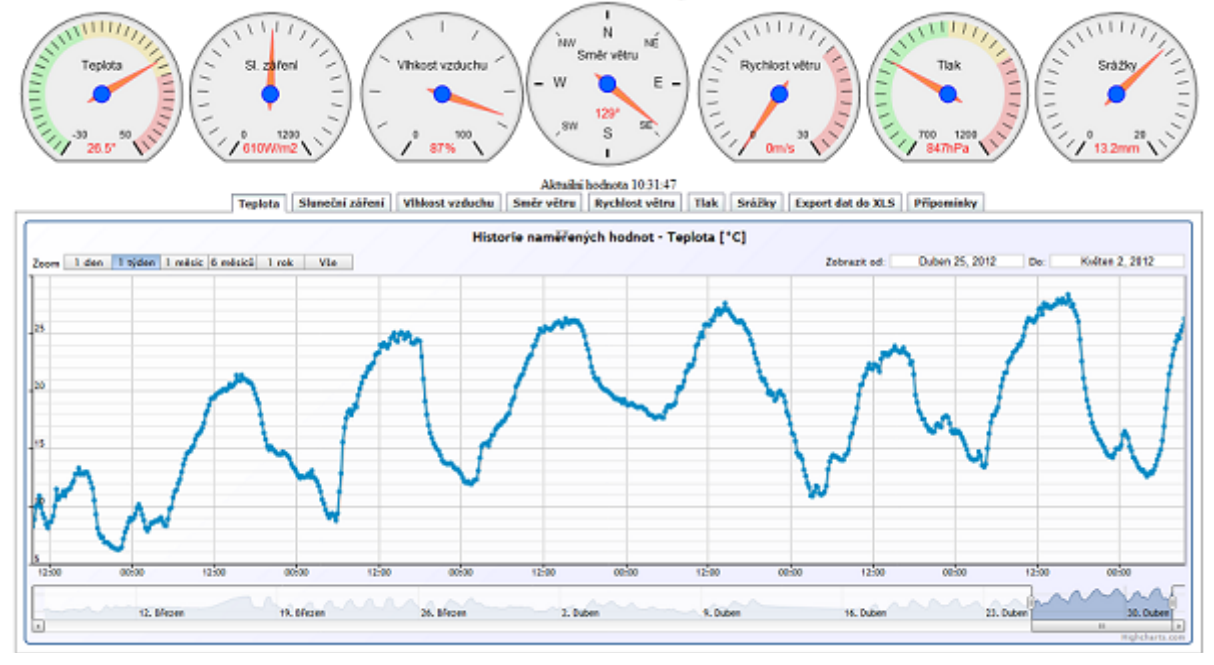

Obrázek 1: Výstup meteostanice – webová aplikace

## **Závěr**

Funkčnost celého systému byla ověřena na meteostanici v Libereckých Kateřinkách, kde byl systém nainstalován a od 7. dubna 2012 je meteostanice s novým systémem v nepřetržitém provozu. Při připojení vytvořeného systému k soustavě meteorologických čidel byla zjištěna nefunkčnost několika čidel a proto budou čidla vyměněna. Výměna nebude vyžadovat žádný výrazný zásah do systému, protože celý systém je navržen tak, aby mohla být jednotlivá čidla v případě poruchy jednoduše a rychle vyměněna. Jediným zásahem do systému při výměně čidla je tedy změna převodní charakteristiky daného čidla.

## **Reference**

- [1] Lacko, L., *AJAX hotová řešení,* Brno, Computer Press 2008, ISBN 978-80-251-2108-5.
- [2] RXTX, *Komunitní projekt RXTX.org* [online], [2012-05-10]. http://rxtx.qbang.org
- [3] ORACLE, *Java SE Technologies Database* [online], [2012-05-10].

http://www.oracle.com/technetwork/java/javase/jdbc/index.html